# Client IPAY Administrator

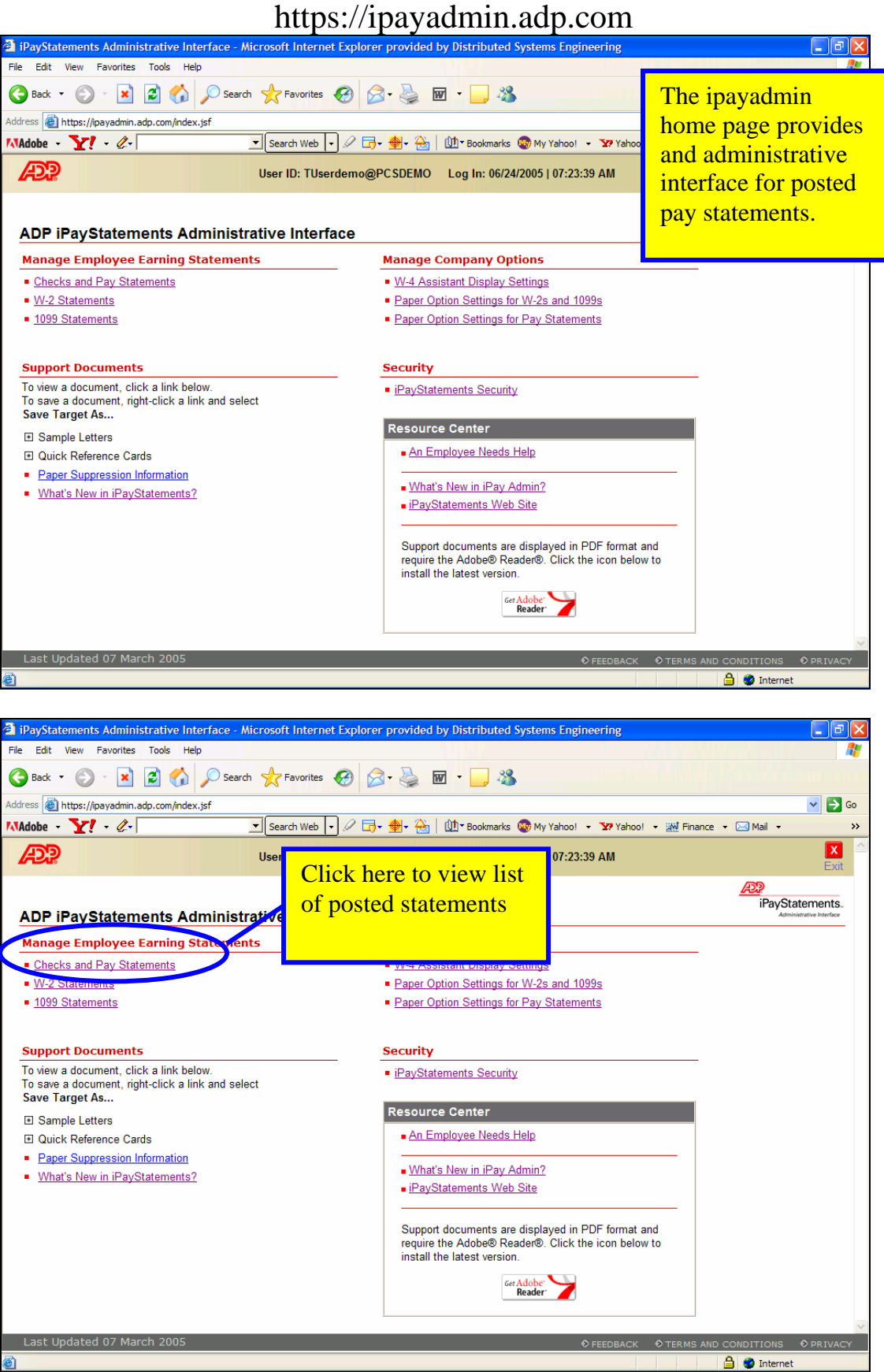

#### Client IPAY Administrator https://ipayadmin.adp.com

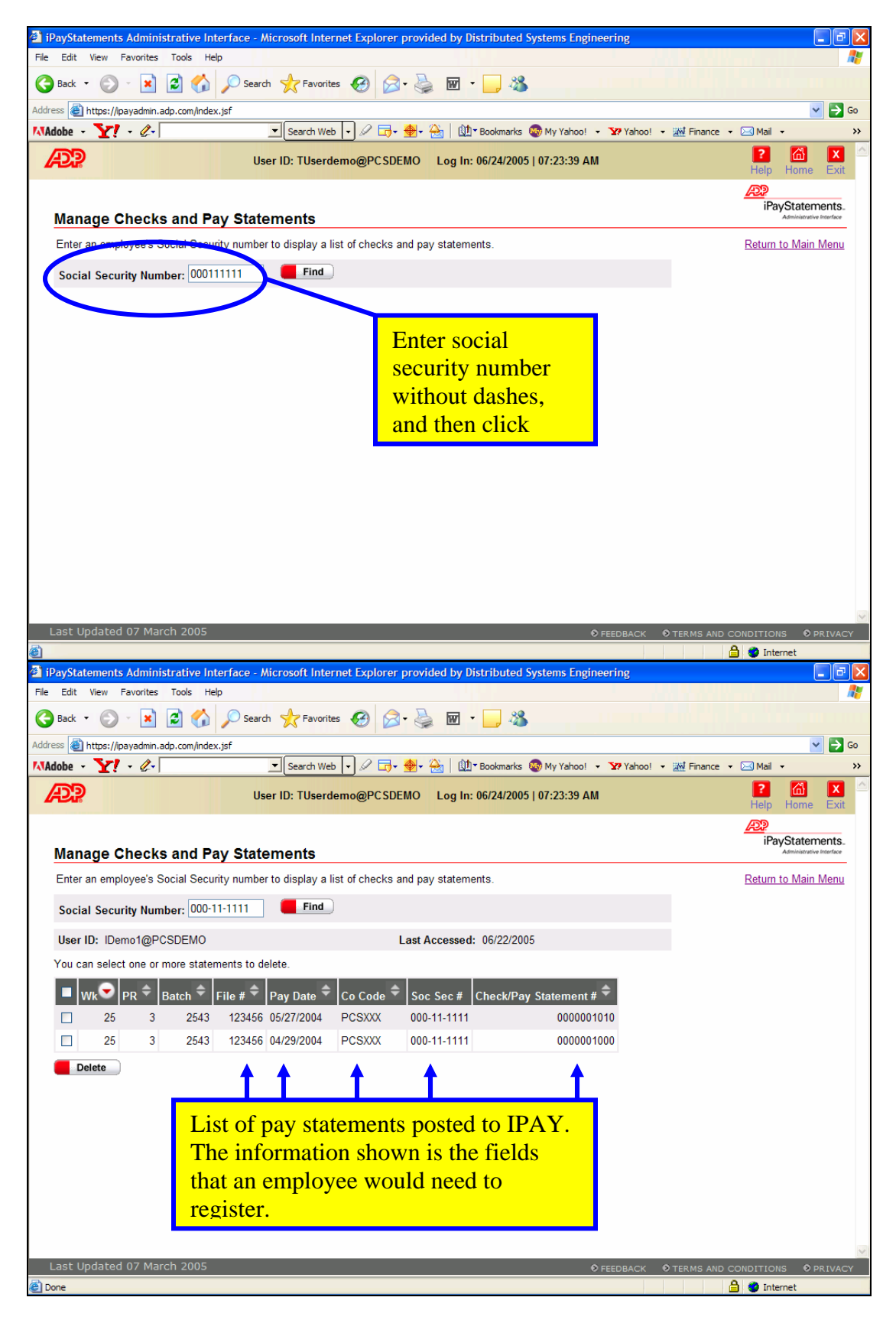

#### Client IPAY Administrator https://ipayadmin.adp.com

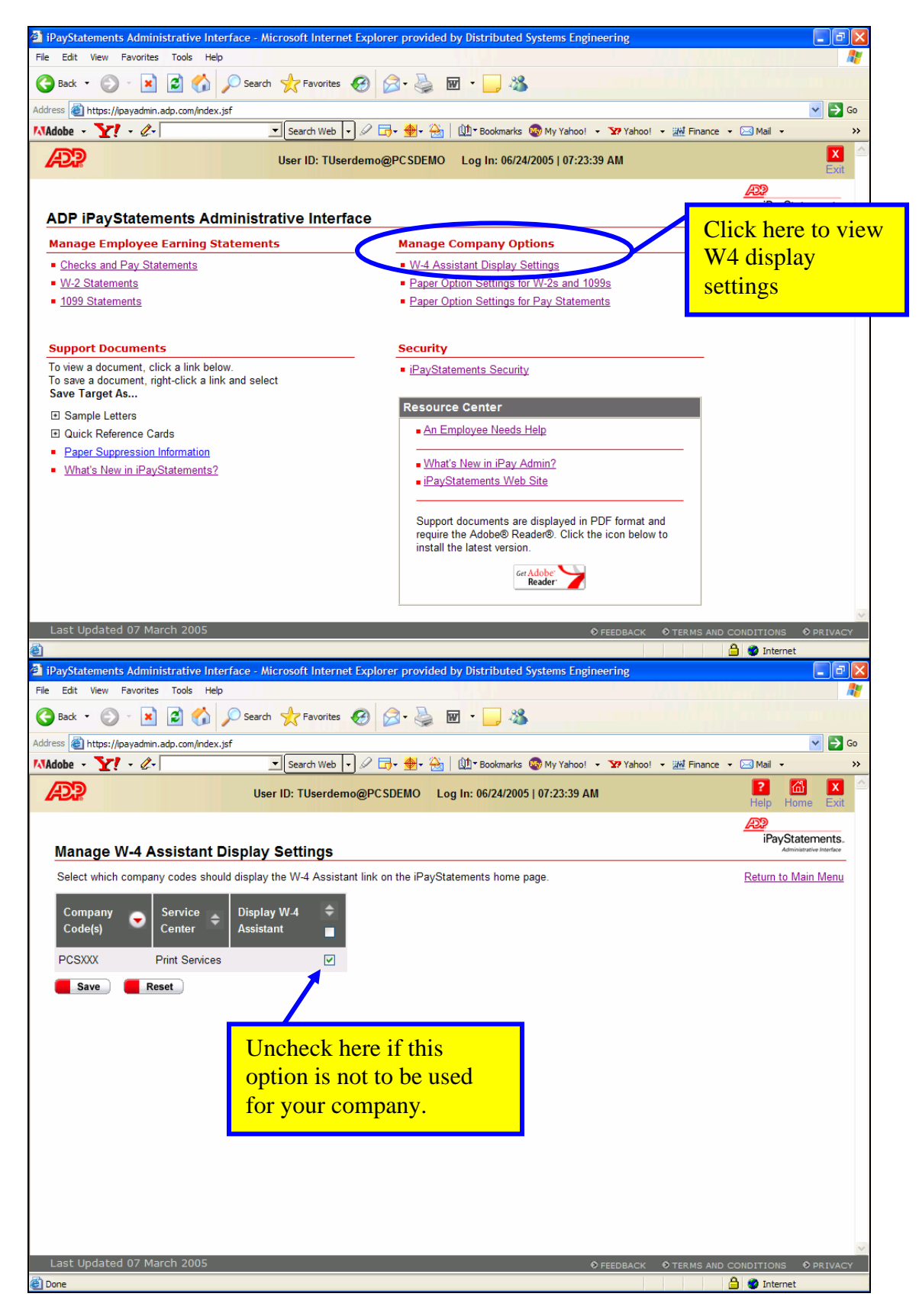

#### Client IPAY Administrator https://ipayadmin.adp.com

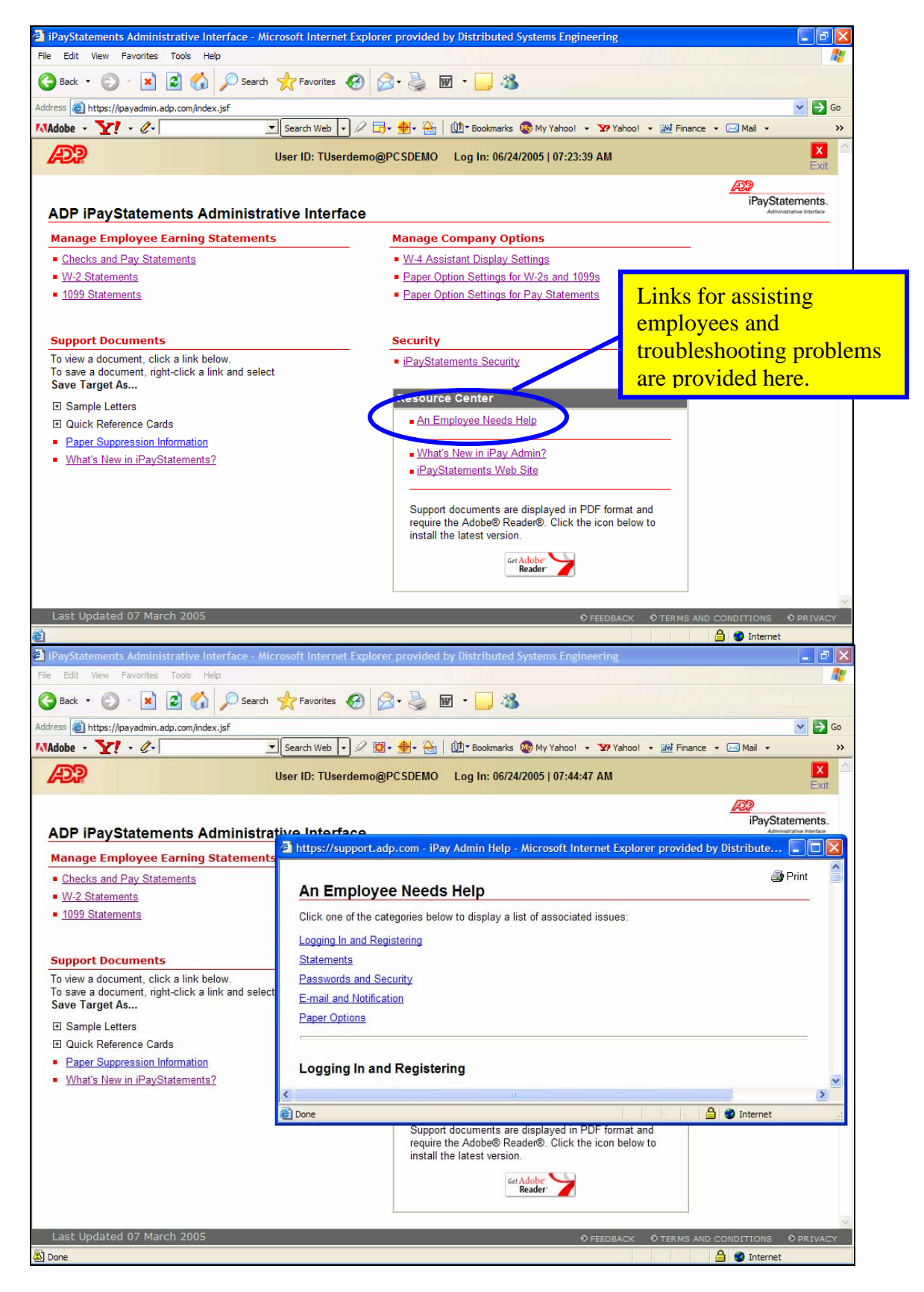

### Client IPAY Administrator

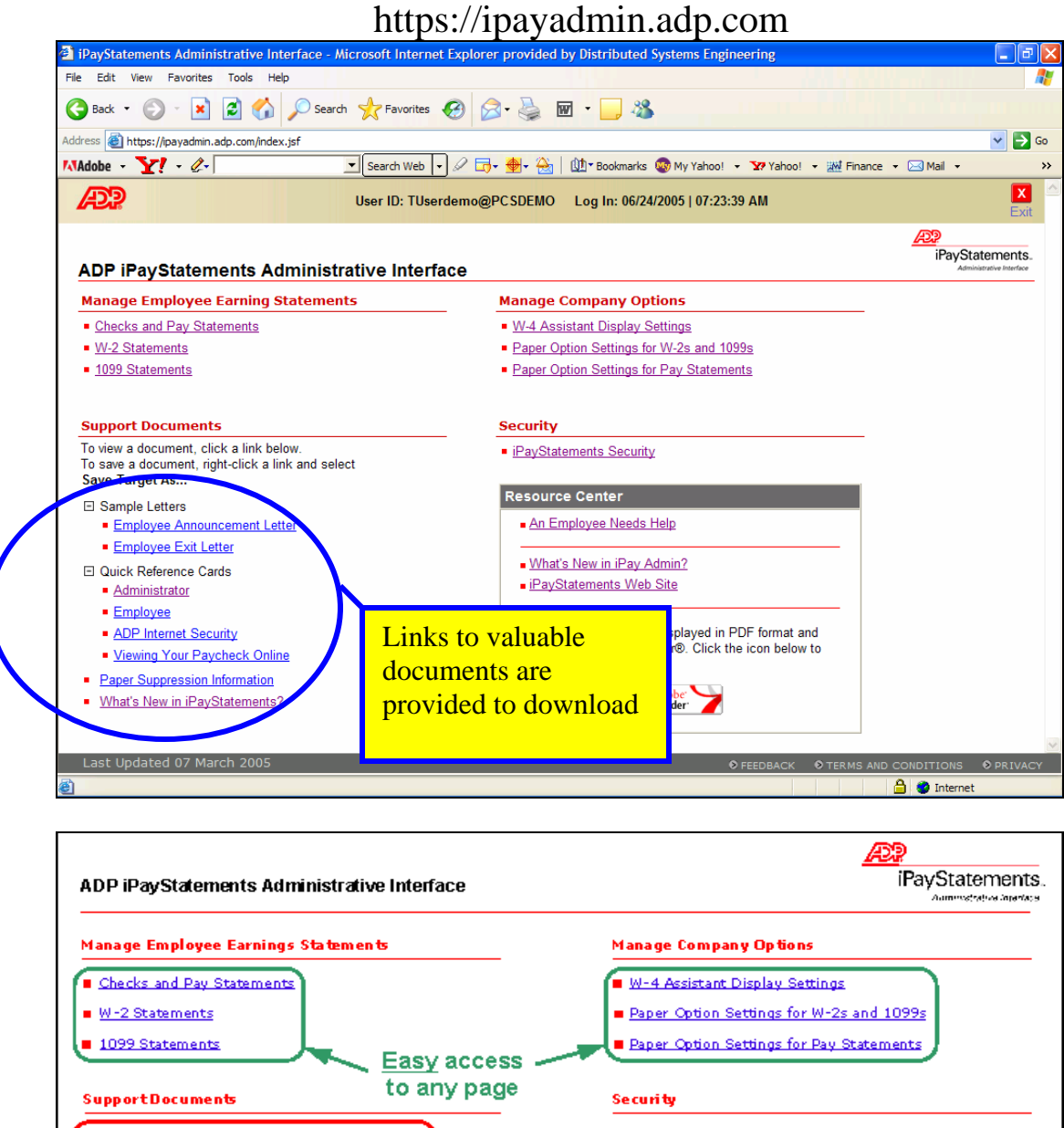

To view a document, click a link below. p iPayStatements Security To save a document, right-click a link and select<br>Save Target As... **Find documents** □ Sample Letters quicker **Resource Center** Employee Announcement Letter Employee Exit Letter An Employee Needs Help E Quick Reference Cards Administrator **Assist your** What's New in iPay Admin? employees Employee **PADP** Internet Security PayStatements Web Site Mewing Your Paycheck Online Support documents are displayed in PDF format and<br>require the Adobe® Reader®. Click the icon below to<br>install the latest version. Paper Suppression Information What's New in iPayStatements? Get Adobe<sup>-</sup> **Reader** Last Updated 07 January 2005  $>$  FEEDBACK  $>$  PRIVACY STATEMENT  $>$  TERMS AND CONDITIONS

# Client IPAY Administrator

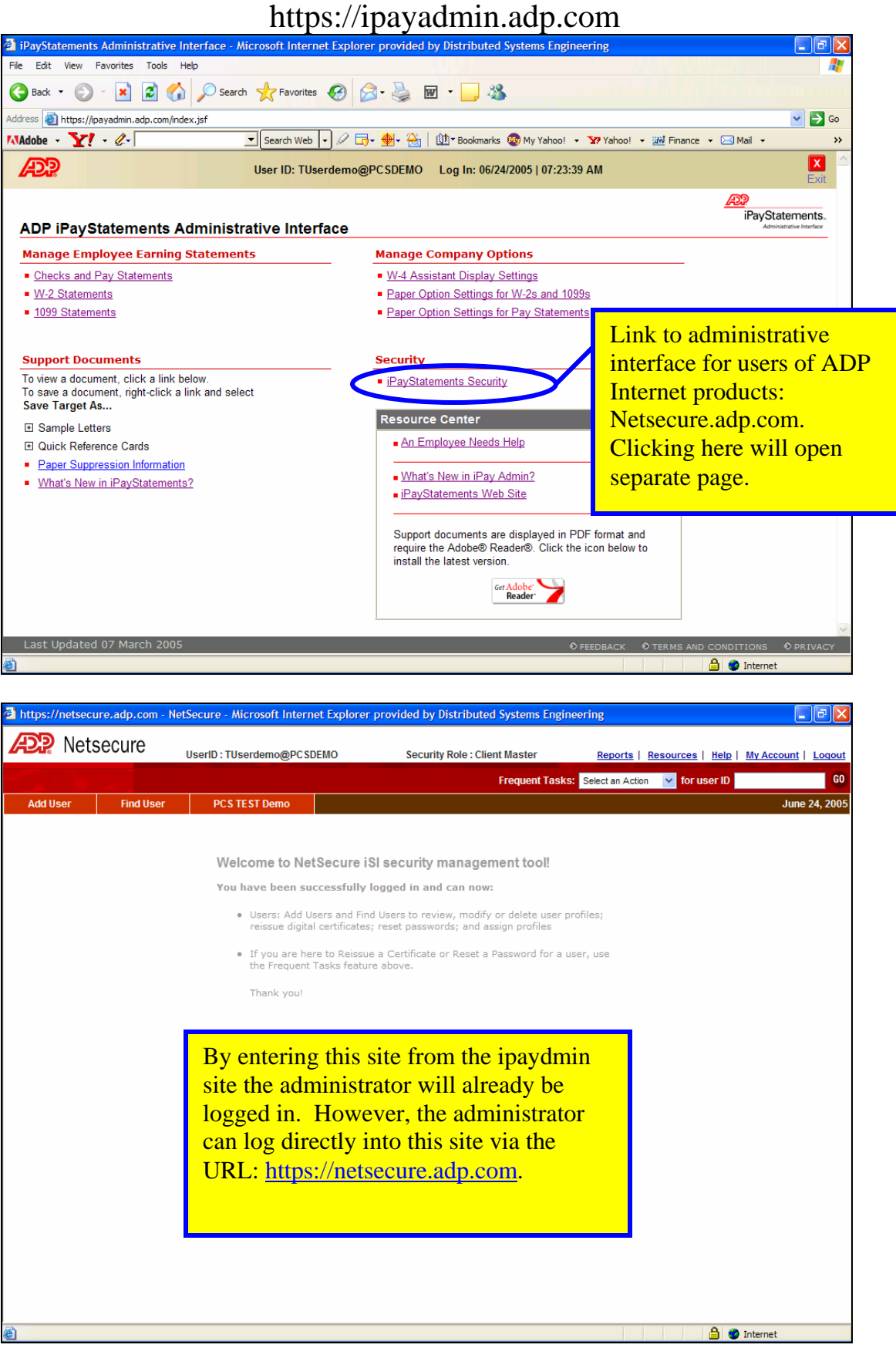